### **Guia breu** 1/3

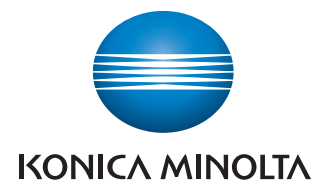

## **Administra color**

i blanc i negre

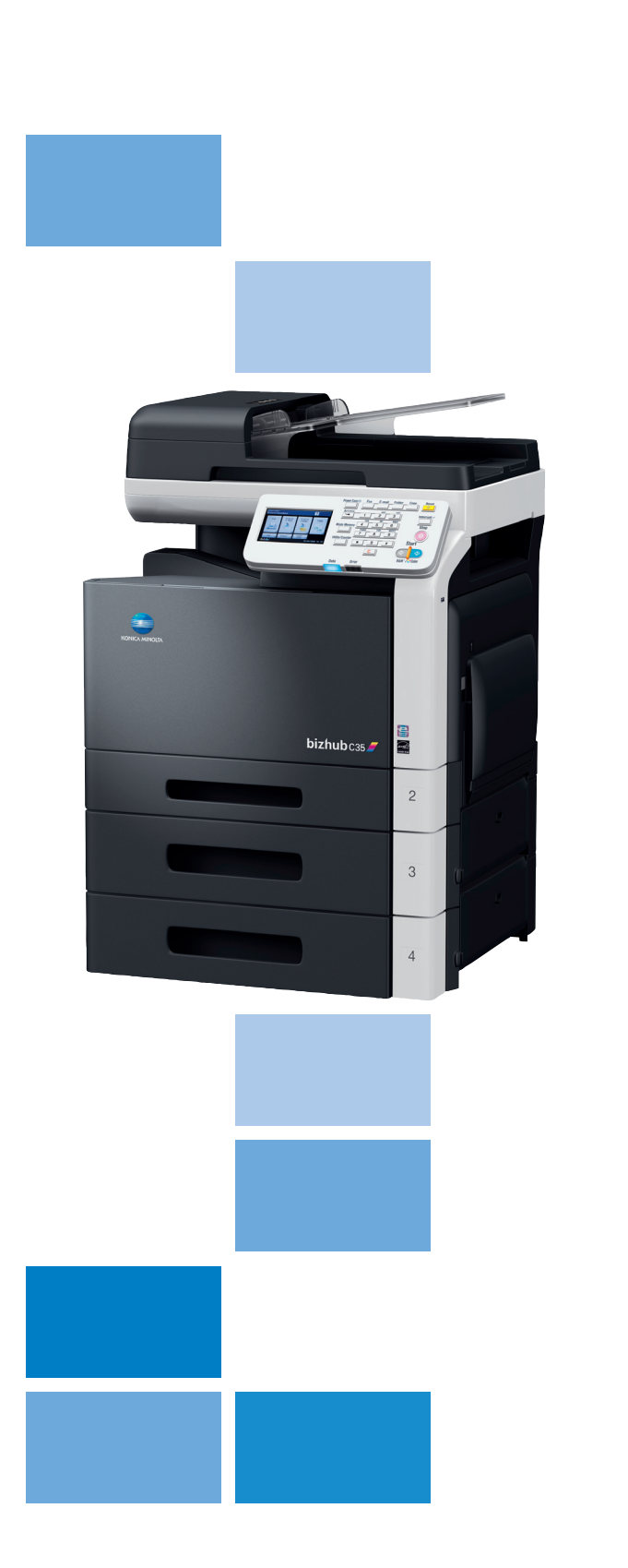

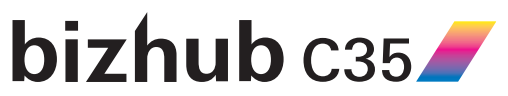

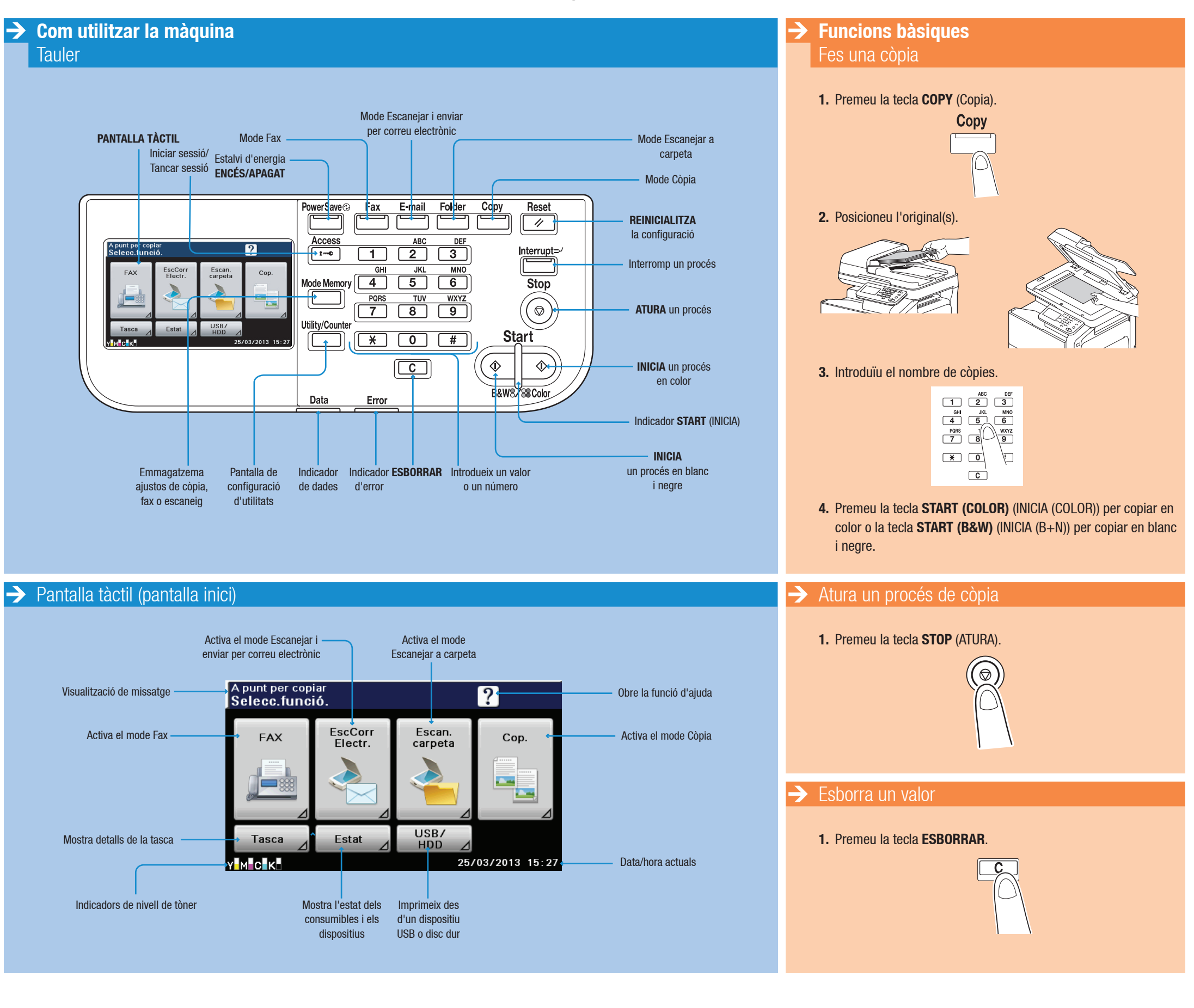

### **Guia breu** 2/3

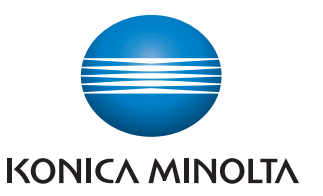

# **Administra color**

i blanc i negre

#### **Funcions bàsiques**

#### Pantalles inicials del mode Còpia

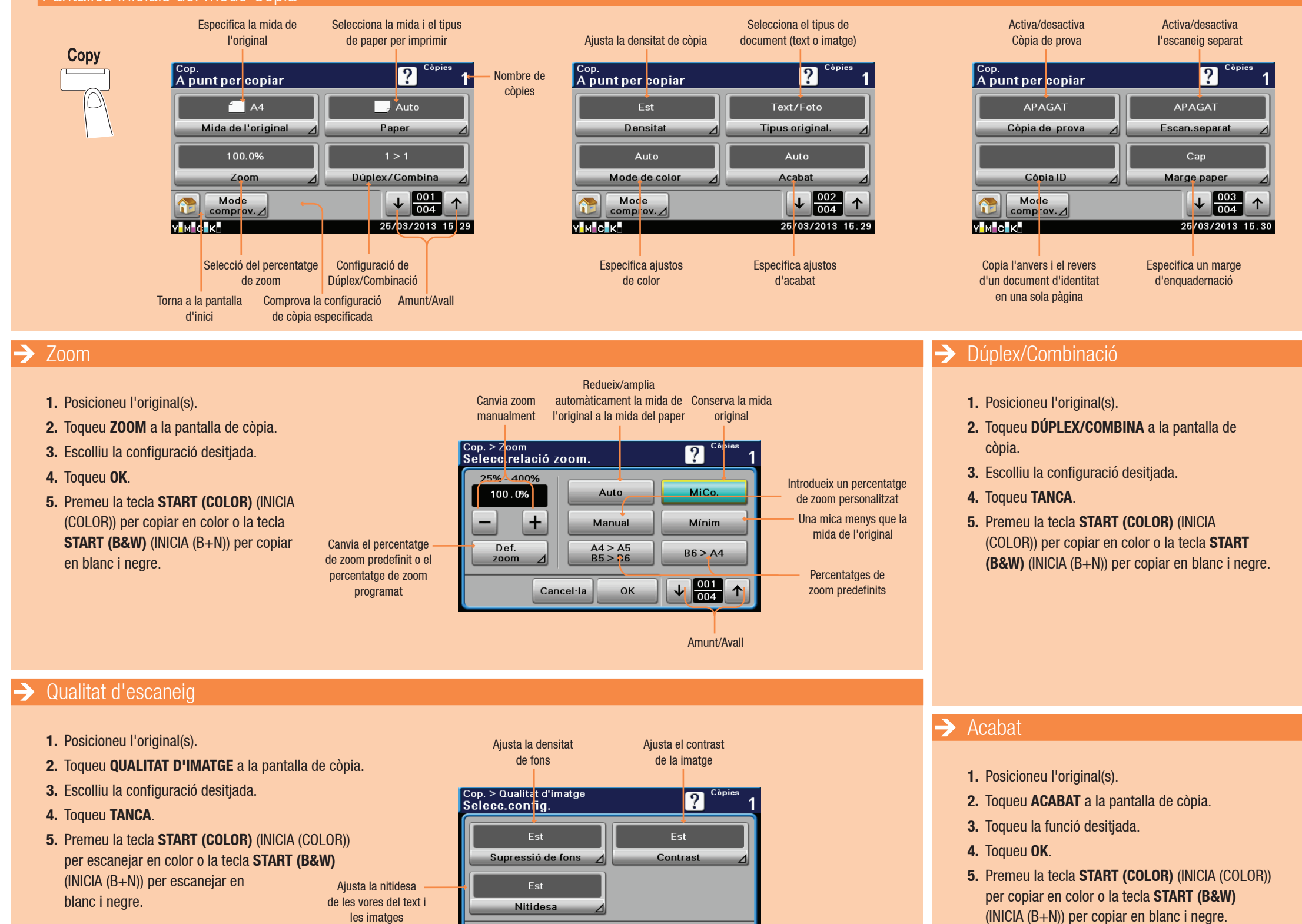

Tanca

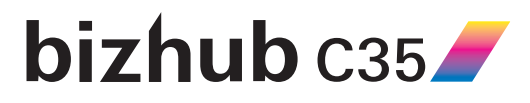

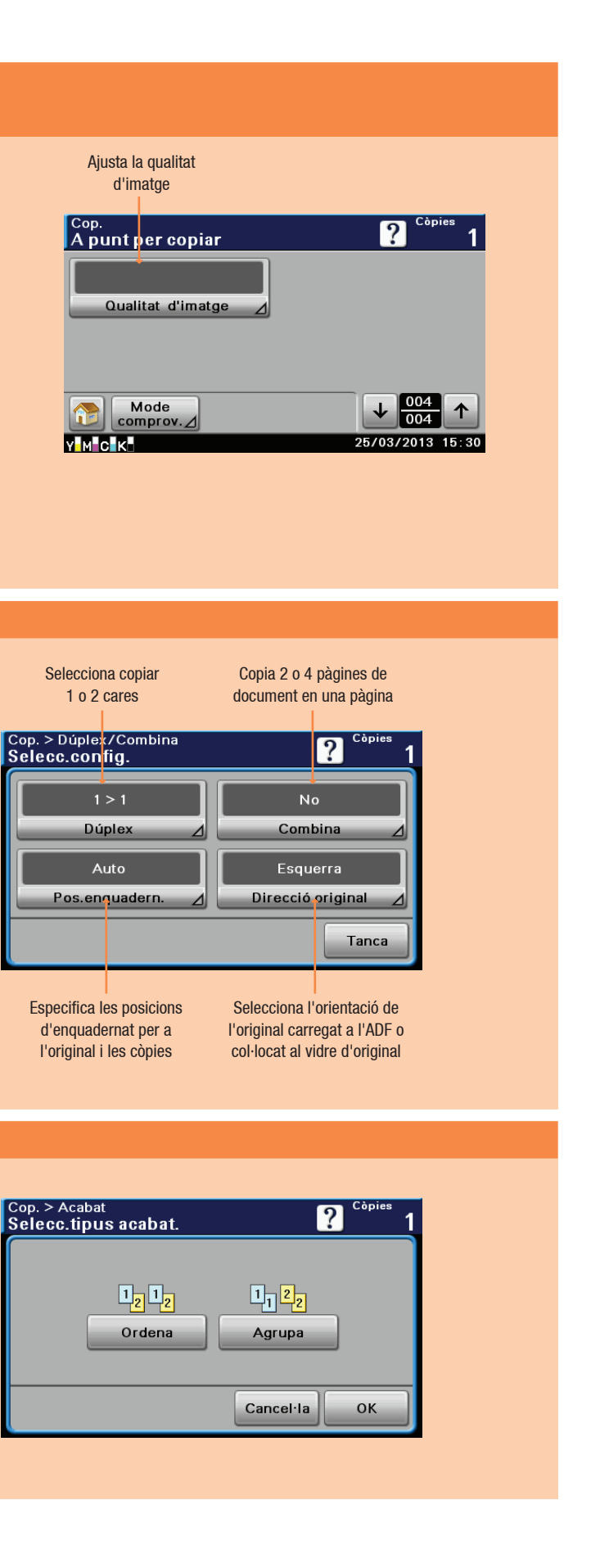

### **Guia breu** 3/3

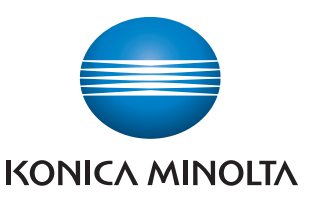

## **Administra color**

i blanc i negre

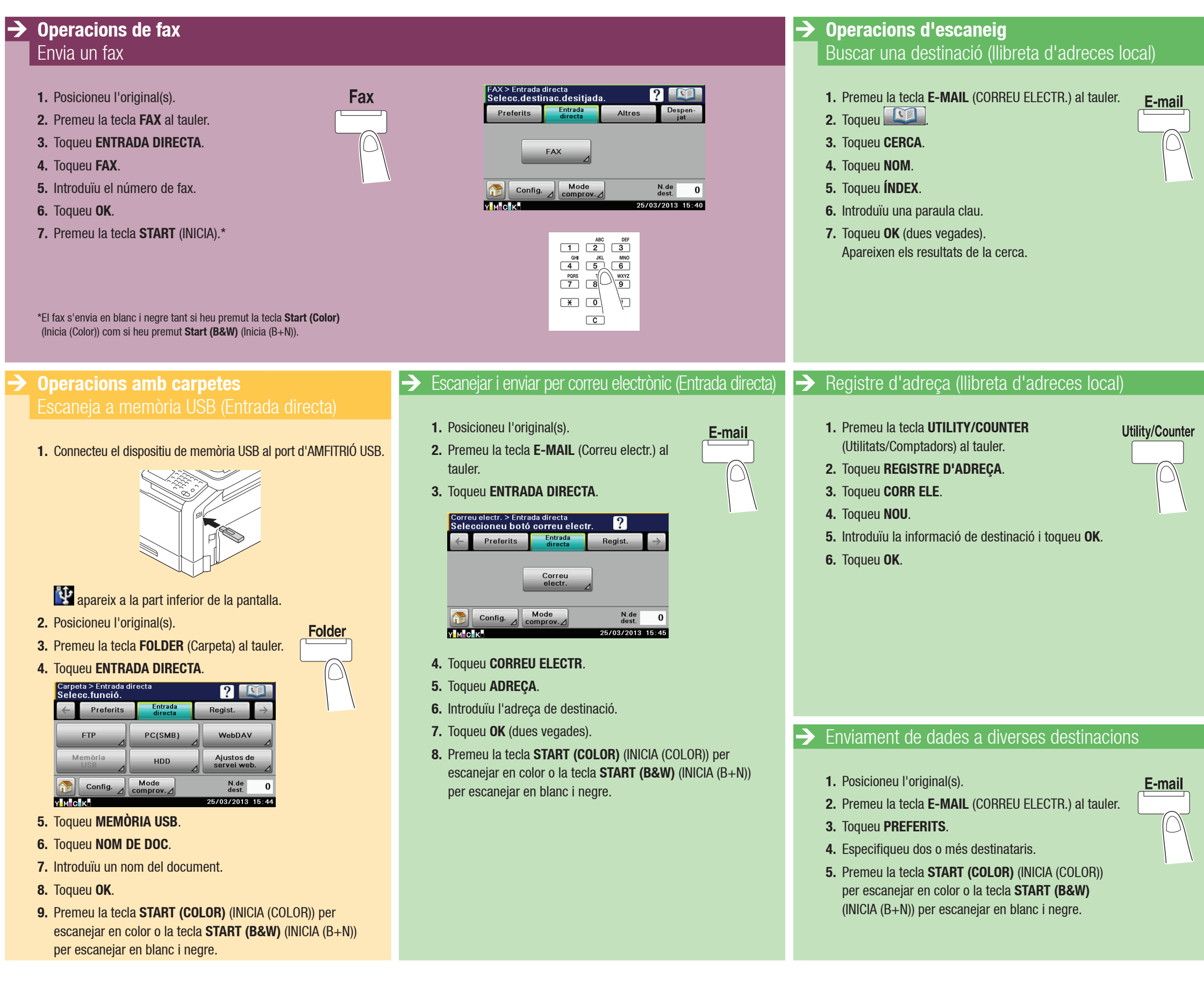

## $\mathbf{b}$ izhub  $\mathbf{c}$ 35 $\blacktriangleright$

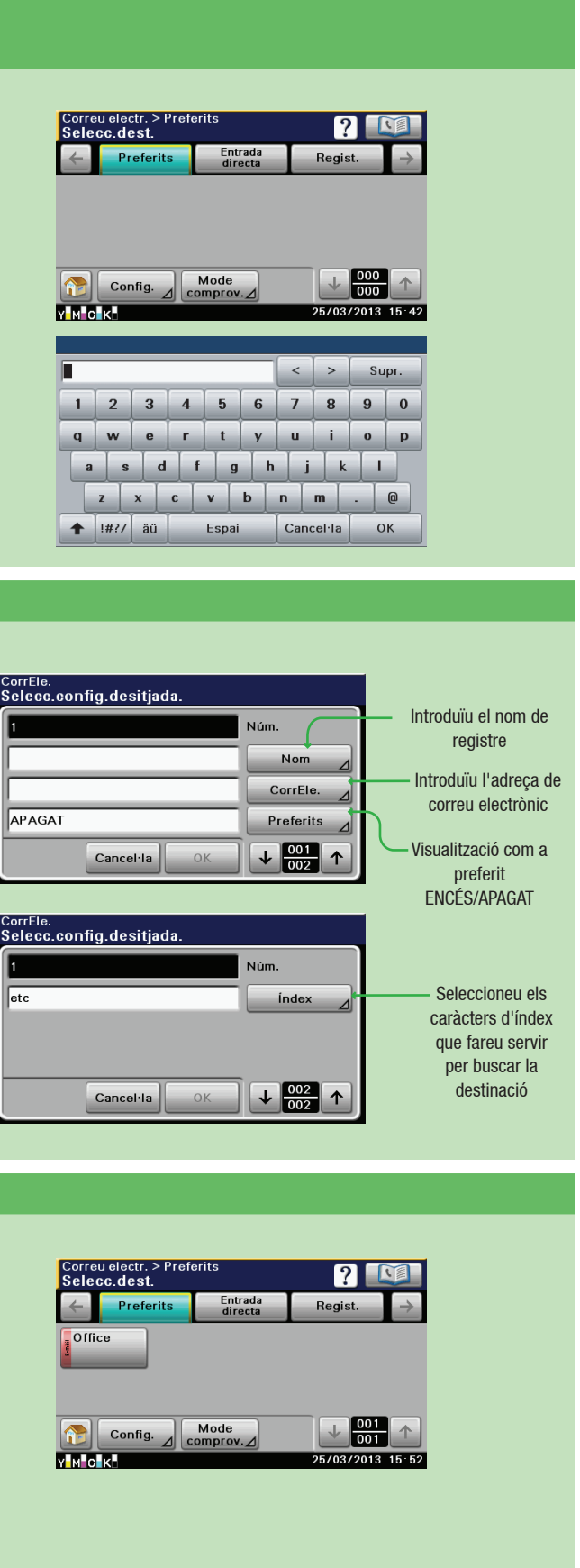